# *VESSEL TRACKING APP*

# Vessel Tracking for Maritime Subsistence Hunters

Instruction Manual V:1.0

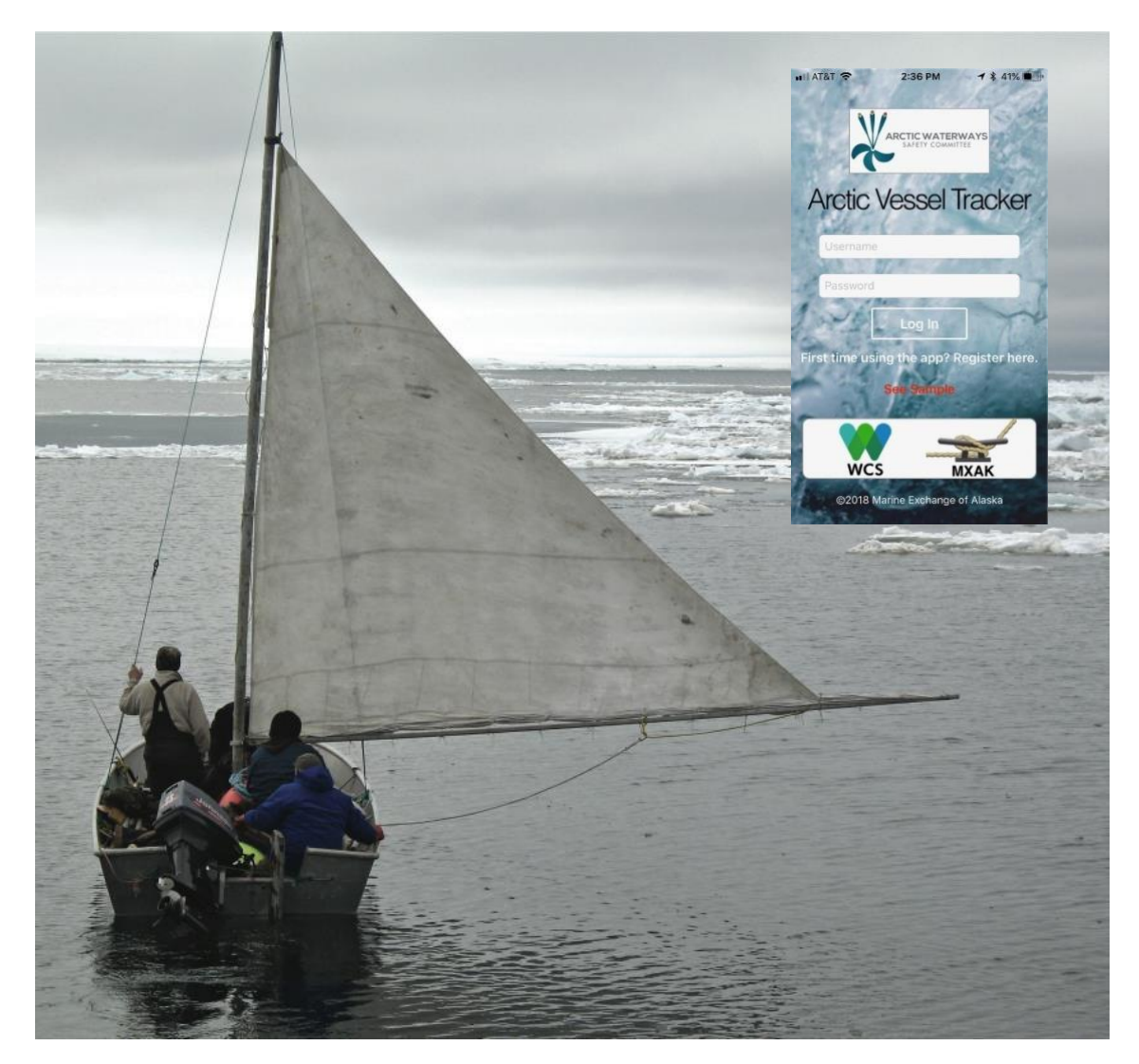

*Martin Robards (WCS), Rosemary McGuire (WCS), Shawn Mauldin (MXAK)*

*March 2019*

#### **Introduction**

The Arctic Vessel Tracking App provides free access to information on commercial vessel activity for Alaska's Arctic maritime subsistence hunters. This service was requested by marine mammal co-management representatives including the Alaska Eskimo Whaling Commission, Alaska Beluga Whale Committee, Eskimo Walrus Commission, Ice Seal Committee, and Nanuuq Commission. It is intended for use by subsistence vessel captains, as approved by the Arctic Waterways Safety Committee.

The App shows local vessel activity, types of vessels, and details of individual vessels near a hunter's community. Hunters can set notifications for when vessels approach or depart a community. Data on specific vessels can provide information for hunters for understanding what nearby vessels are doing, and for reporting if conflicts or concerns arise. The App is limited to the ground-based AIS range (similar to VHF)  $\sim$ 20 to 40 miles depending on conditions and coastal terrain.

This version of the App is first generation and intended to be improved over time based on user's feedback. Please provide your feedback on what works and doesn't work by contacting the Vessel Traffic App's administrator at VTA\_admin@arcticwaterways.org, or via your comanagement representatives at AWSC meetings.

# **ARCTIC VESSEL TRACKING APP**

#### **Install and Register:**

Locate the Arctic Vessel Tracker App on Apple Store or Google Play Store. Click to install it on your device.

When you open the App for the first time you will see this registration page:

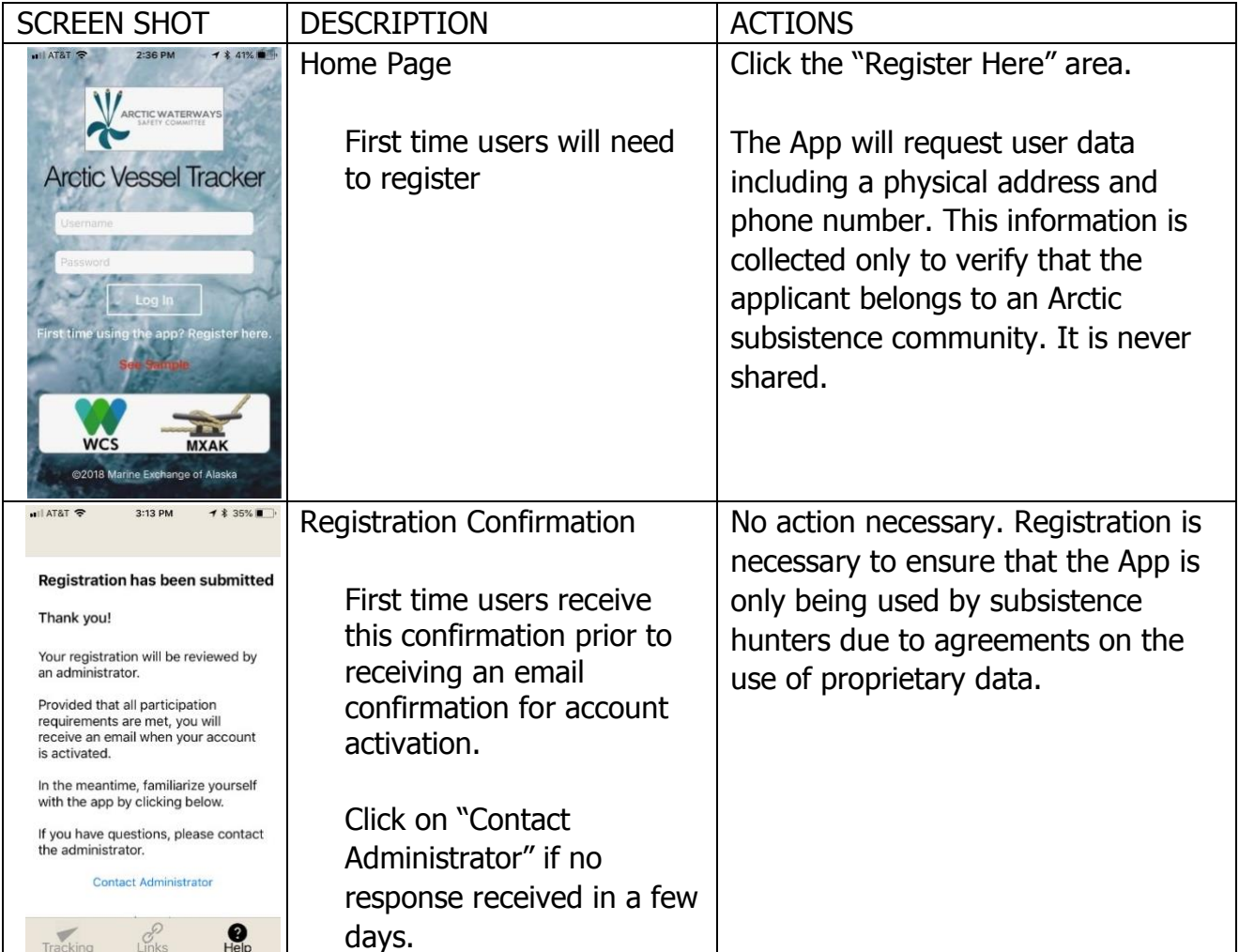

# **LOGIN:**

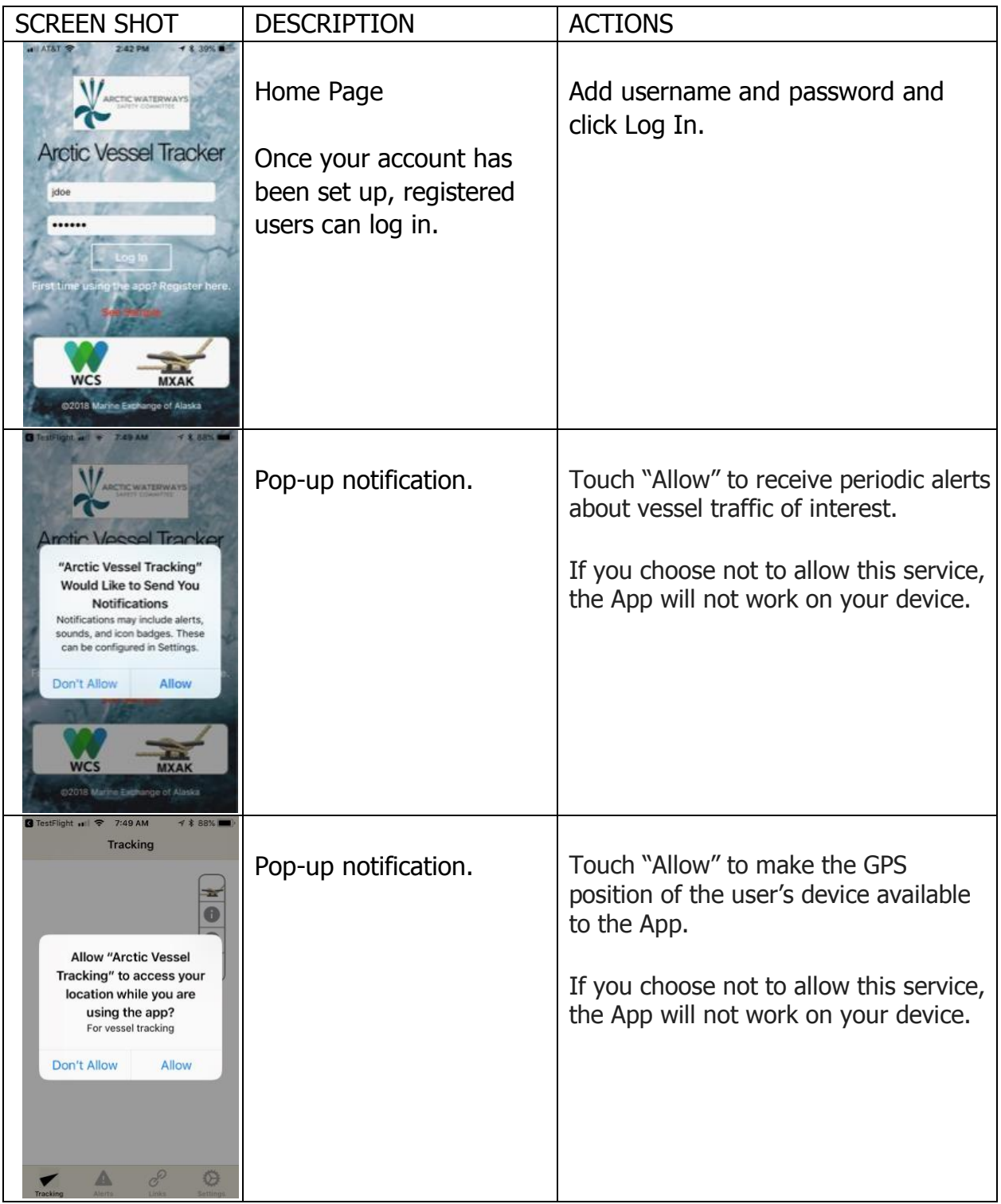

### **VESSEL TRACKING:**

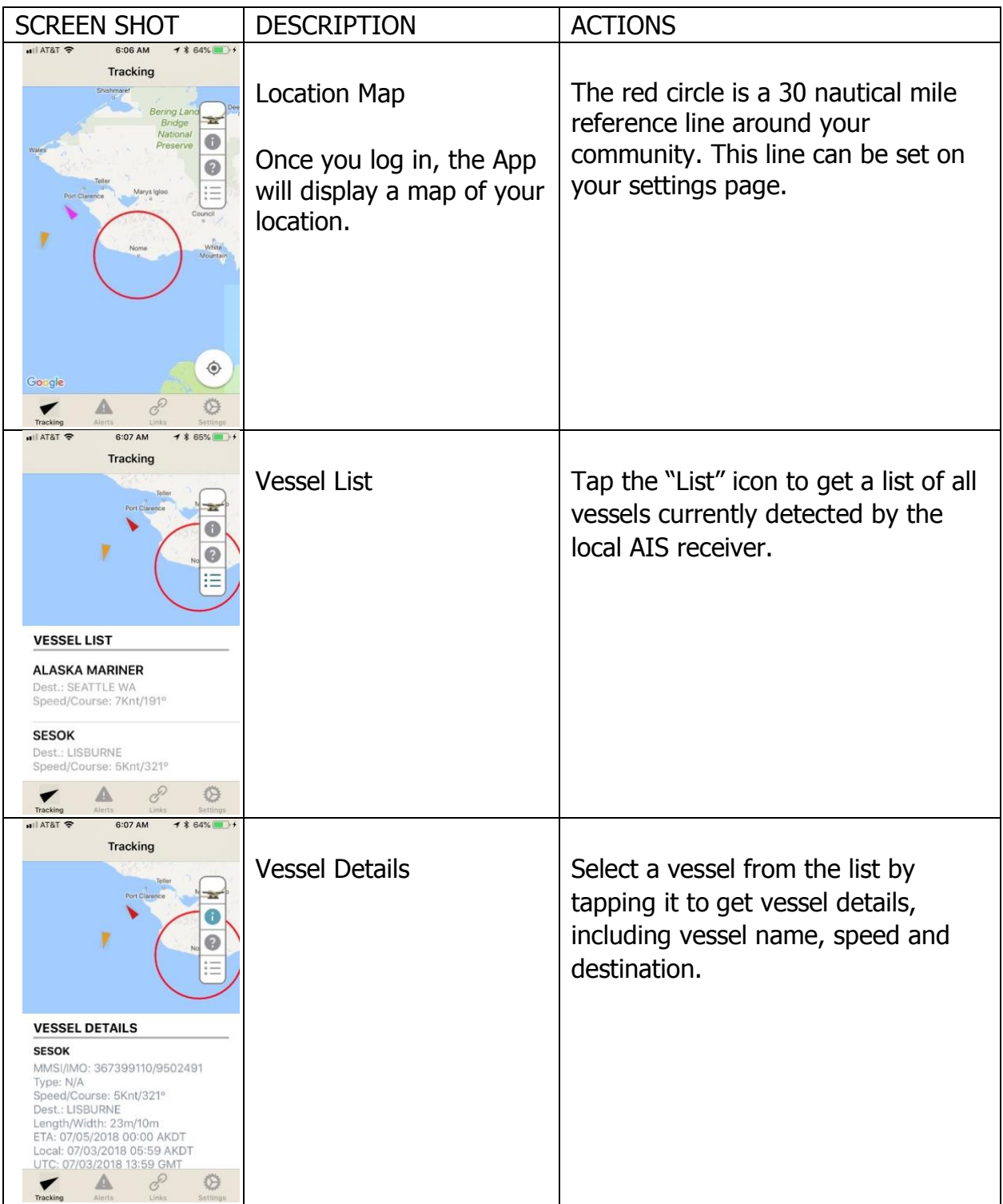

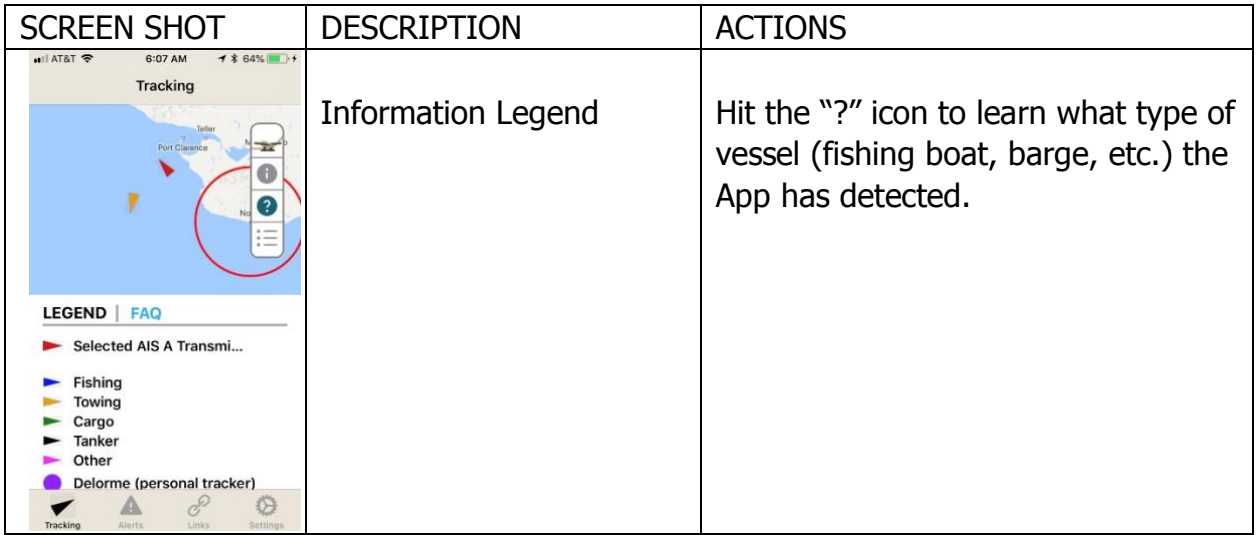

#### **SETTINGS:**

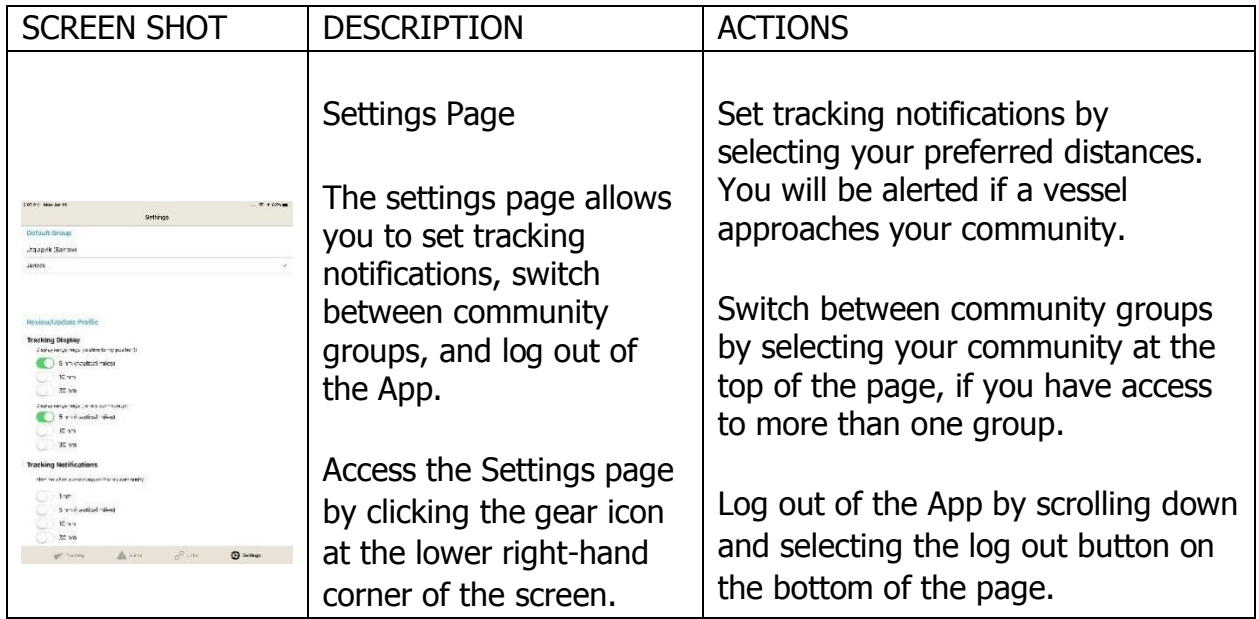

# **ALERTS:**

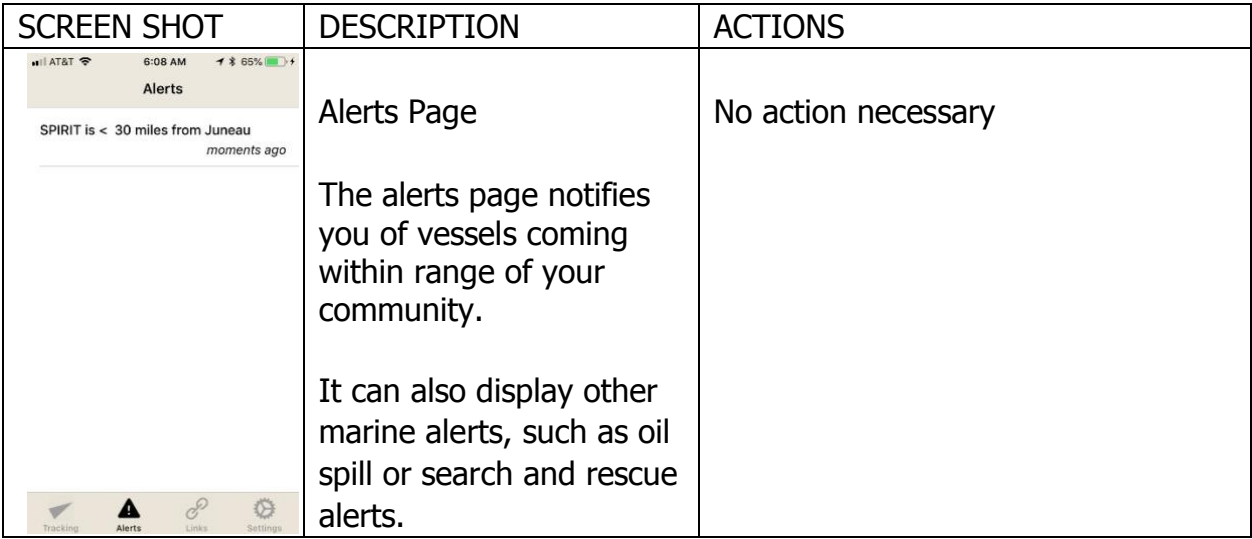

#### **PROFILE:**

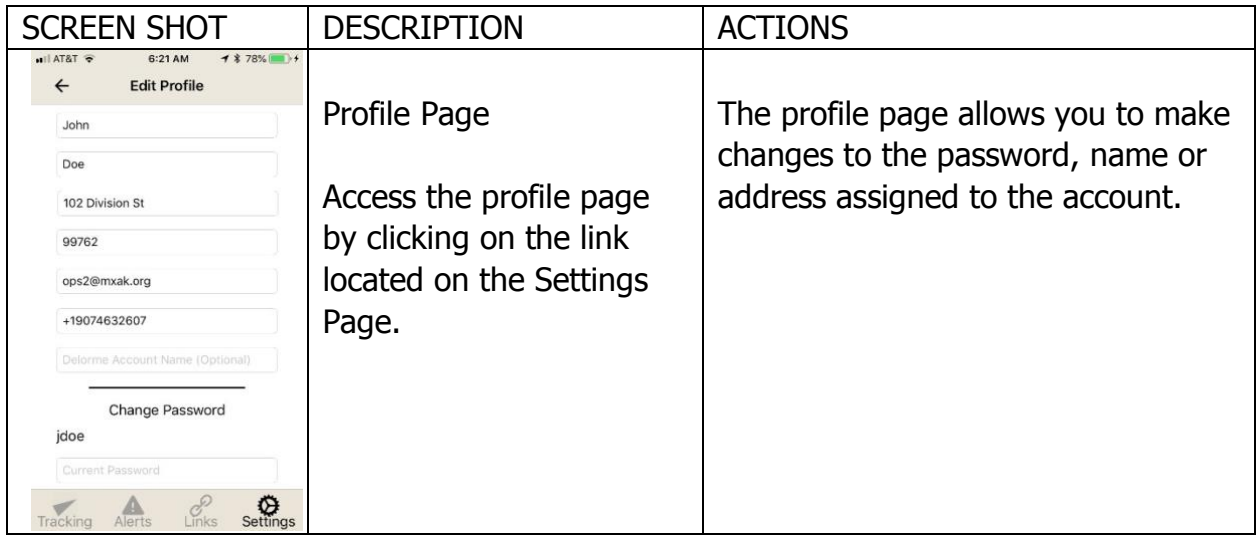

# **LINKS:**

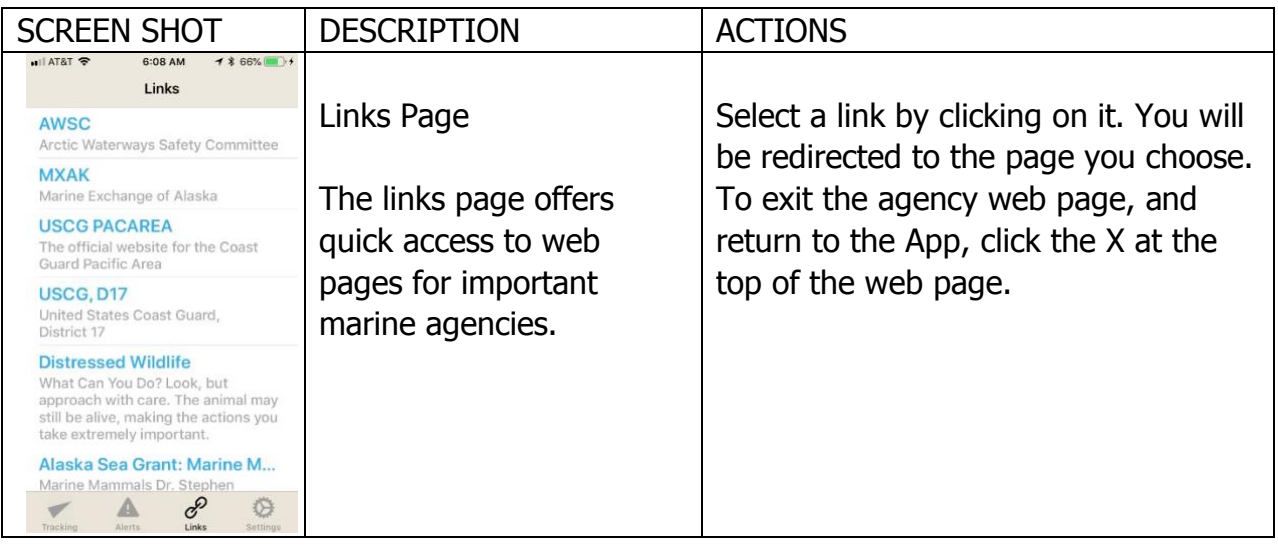

# **DeLorme InReach:**

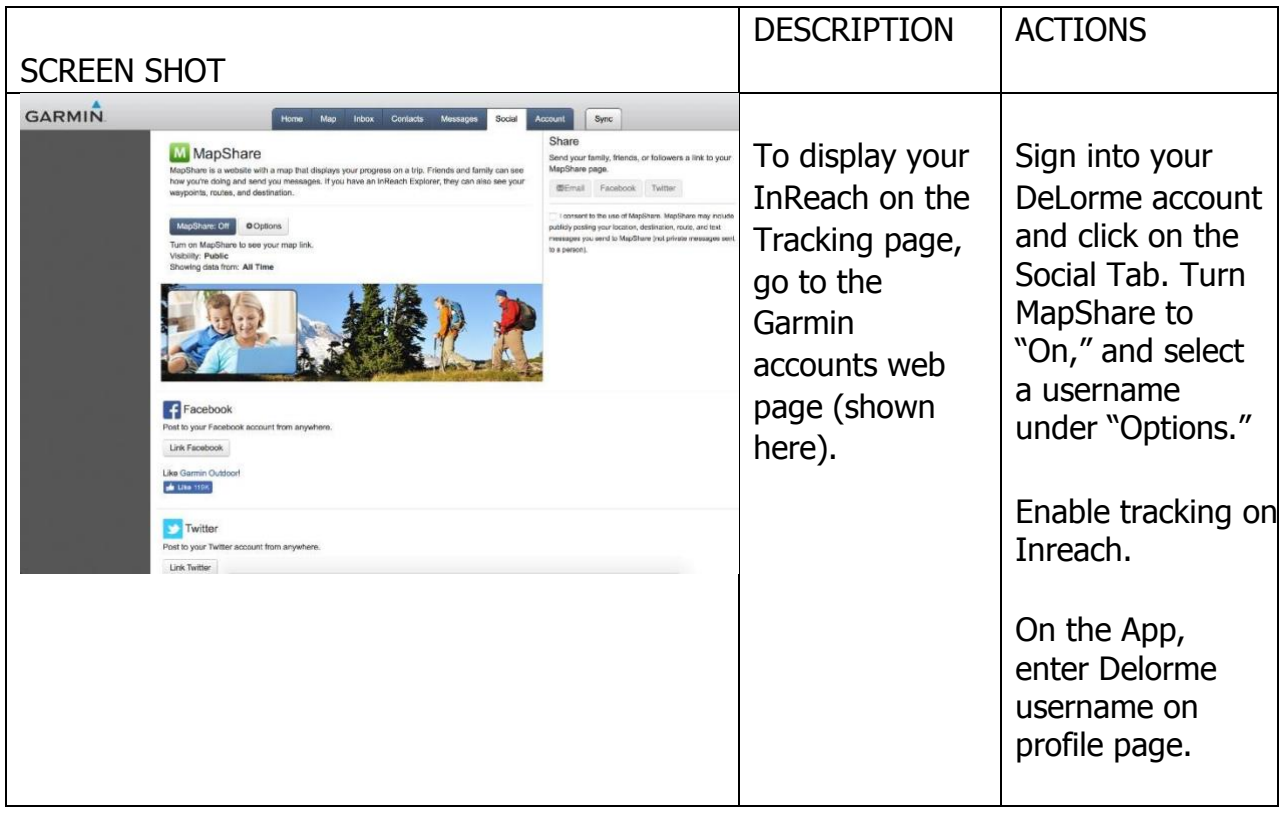